# Πτυχιακή Εργασία

Φανούριος Σισκάκης A.M.: 06/3000

Επιβλέπων Καθηγήτρια: κ. Βασιλάντα Κουμπή

Σχεδιασμός και υλοποίηση εμπορικής εφαρμογής διαχείρισης Επιχείρησης Γραφικών Τεχνών στο VISUAL STUDIO με την VB.NET

# Απαιτήσεις Λογισμικού

- Πλήρης Διαχείριση της Επιχείρησης
- Δημιουργία Προσφορών για τους Πελάτες
- Εκτύπωση των Προσφορών
- Δικτυακή Λειτουργία της Εφαρμογής
- Αυτόνομη Λειτουργία στο Δίκτυο
- Συχνή Επικοινωνία με τον Πελάτη

## Δικτυακό Μοντέλο Εφαρμογής

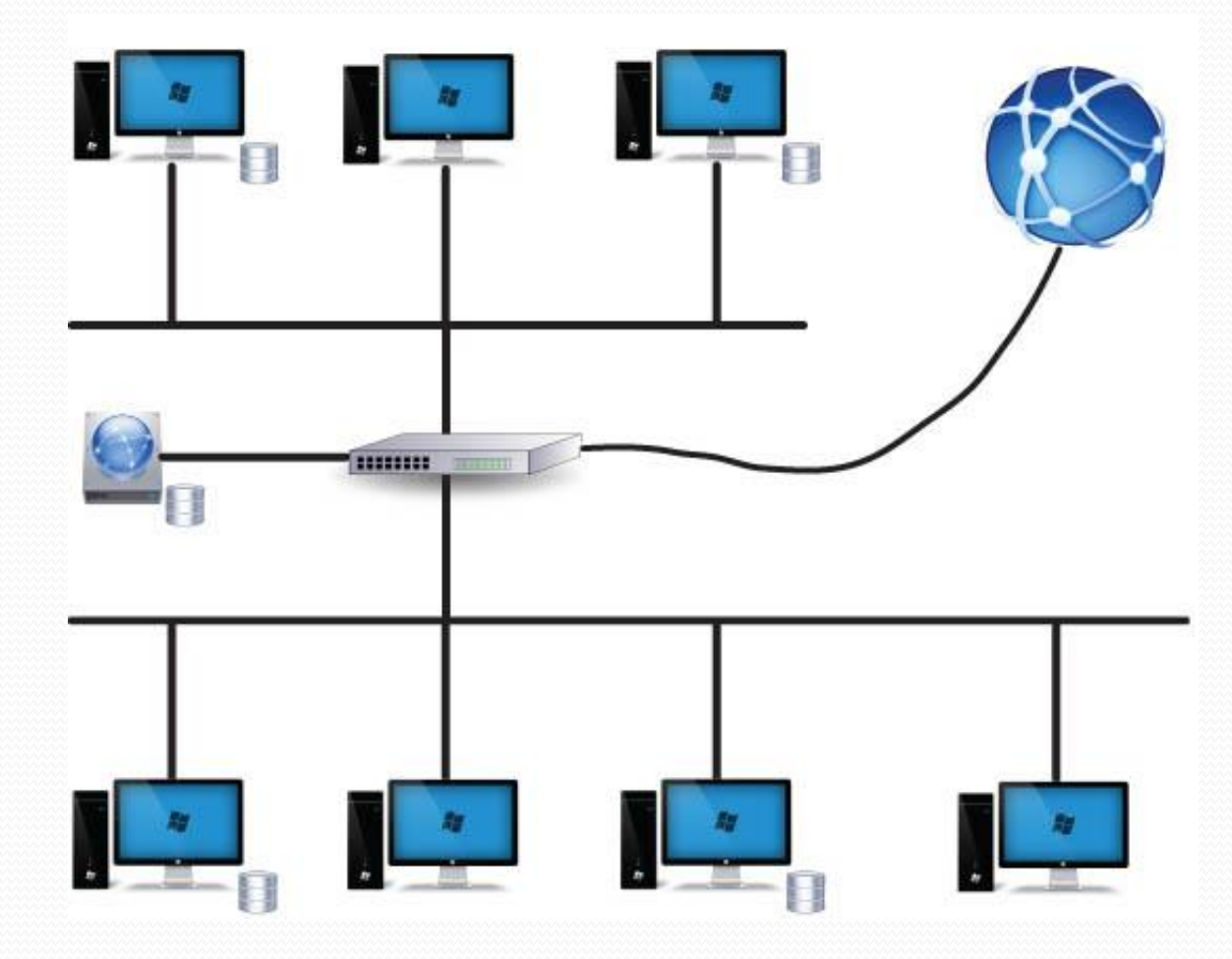

## Βάση Δεδομένων

#### • Microsoft Access 2007

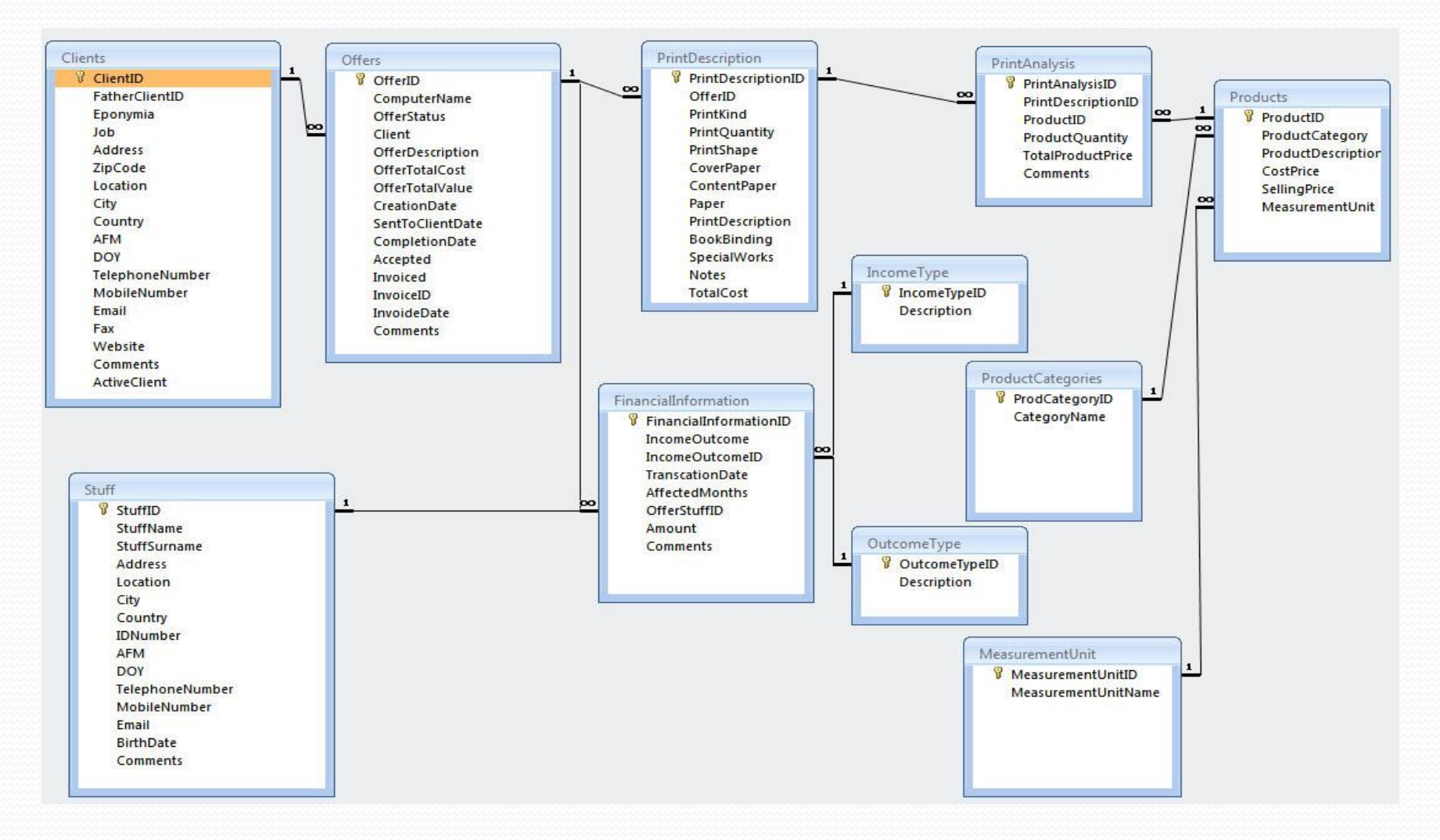

#### **Threads**

- Tr είναι το Thread
- Threads  $\sigma$ την Εφαρμογή
	- checkNetworkStatus  $\overline{a}$ .
	- copyPrimaryToSecondaryDb  $\mathbf{b}$ .

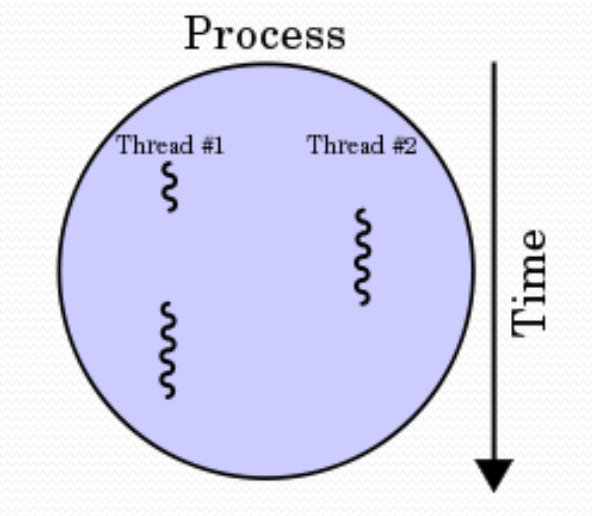

## Graphical User Interface (GUI)

- 24 Φόρμες Γραφικού Περιβάλλοντος
- Ικανοποίηση των Απαιτήσεων του Πελάτη
- Απλή Εμφάνιςη Μεγάλη Λειτουργικότητα

Καταχώρηση Προσφοράς

- Το α και το ω της Εφαρμογής
- $\bullet$  3 επίπεδα
	- Γενικές Πληροφορίες  $\overline{a}$ .
	- Υπο-Προσφορές (Αφίσες, Βεβαιώσεις, Κάρτες)  $\mathbf{b}$ .
	- Ανάλυση Υπο-Προσφορών  $\mathsf{C}$ .

#### Εκτύπωση Προσφοράς

- Εργαλείο PrintDocument
	- a. Αναπαράσταση του Εκτυπωτή
	- b. Ιδιότητα Graphics
		- i. Μέθοδοσ DrawString("test", pFontReg, Brushes.Black, 10, 10)
		- ii. Μέθοδοσ DrawLine(Pens.Black, X1, Υ1, Χ2, Υ2)
- Προεπισκόπηση Εκτύπωσης

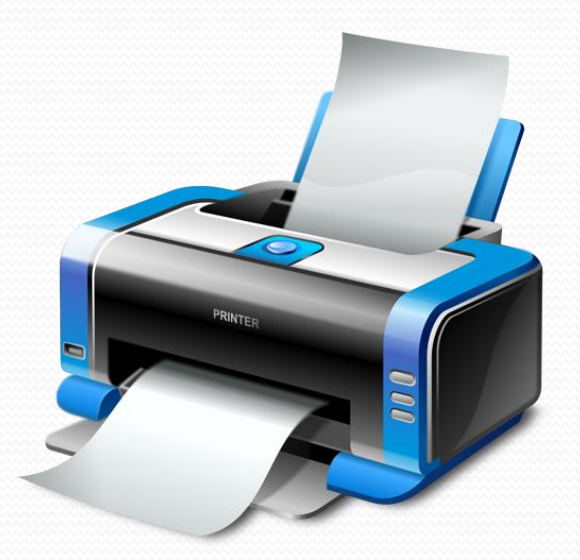

# Ερωτήσεις;

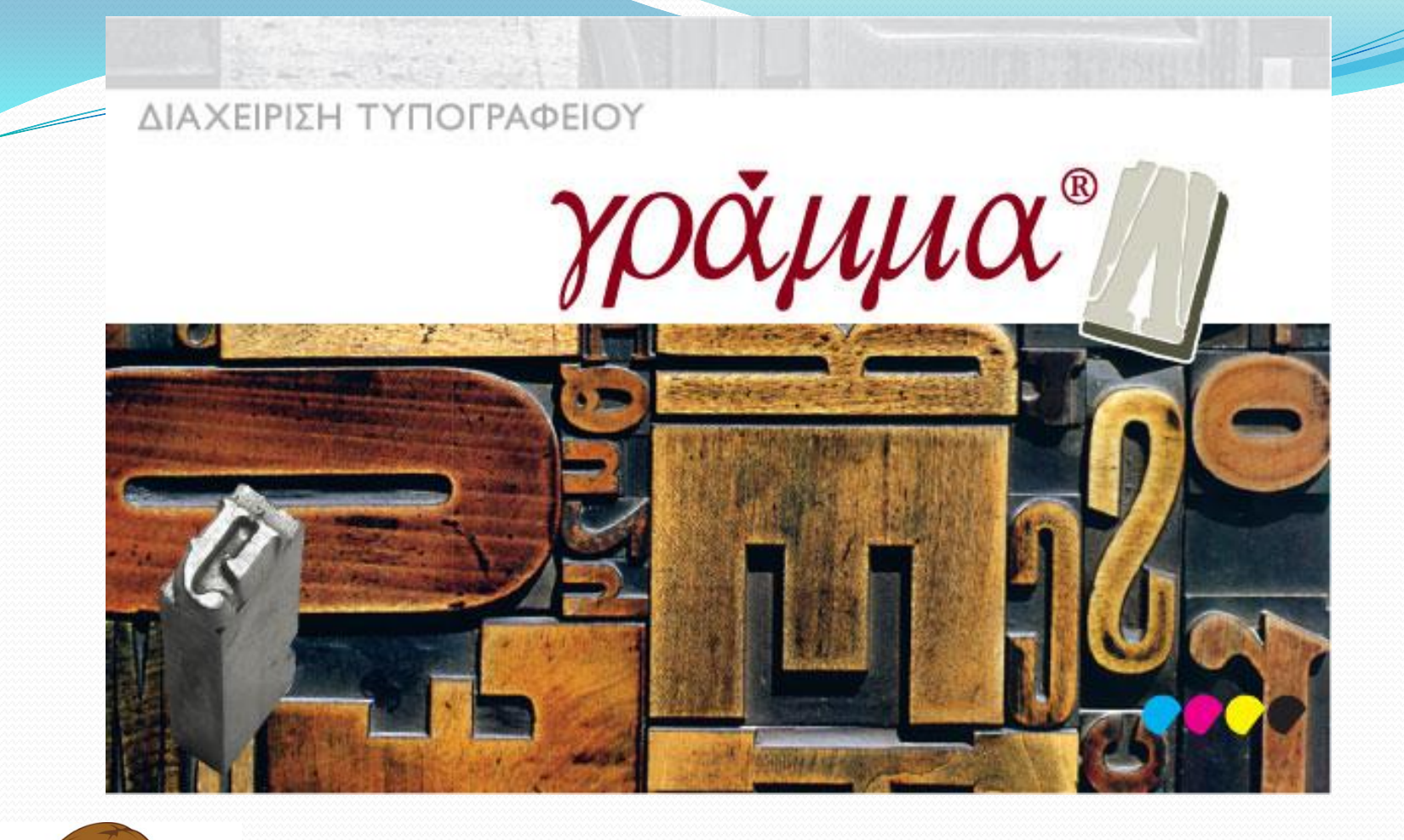

## Application Walkthrough

# **Μερικά Στατιστικά...**

• 25 φόρμες γραφικού περιβάλλοντος • ~ 5100 γραμμές κώδικα

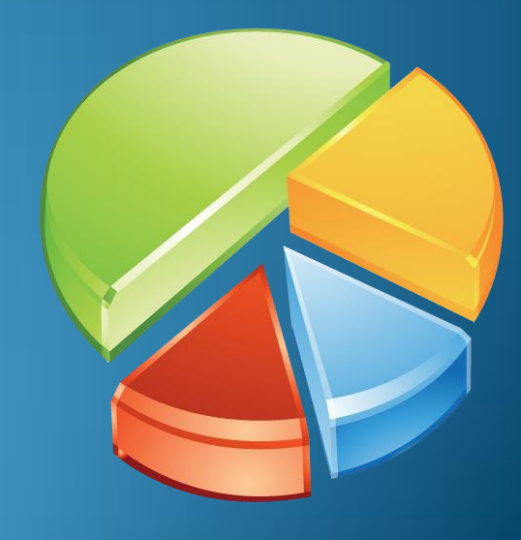

# Ερωτήσεις;

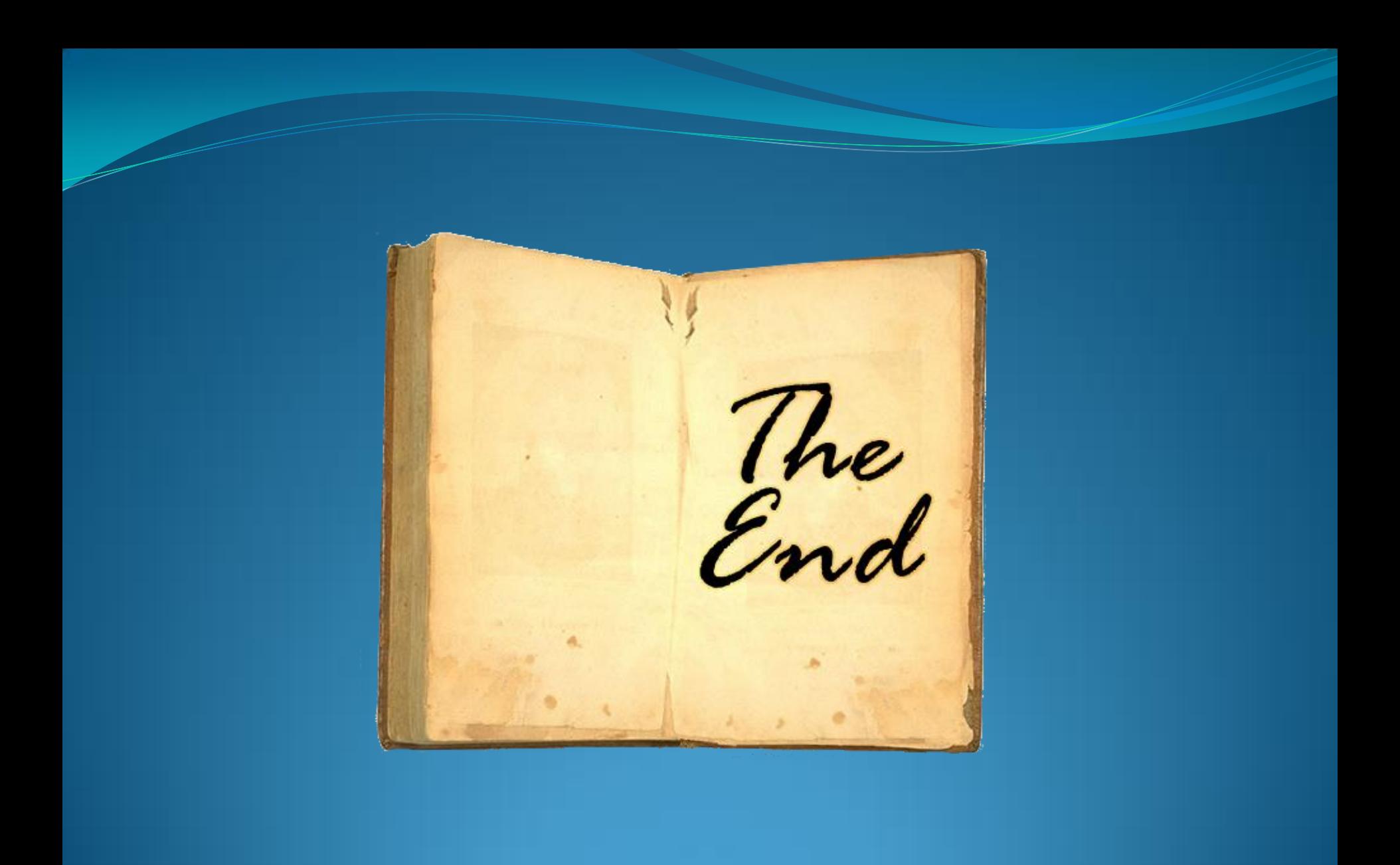